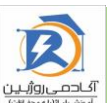

## **فهرست دوره نرم افزار رله ABB )PCM600(**

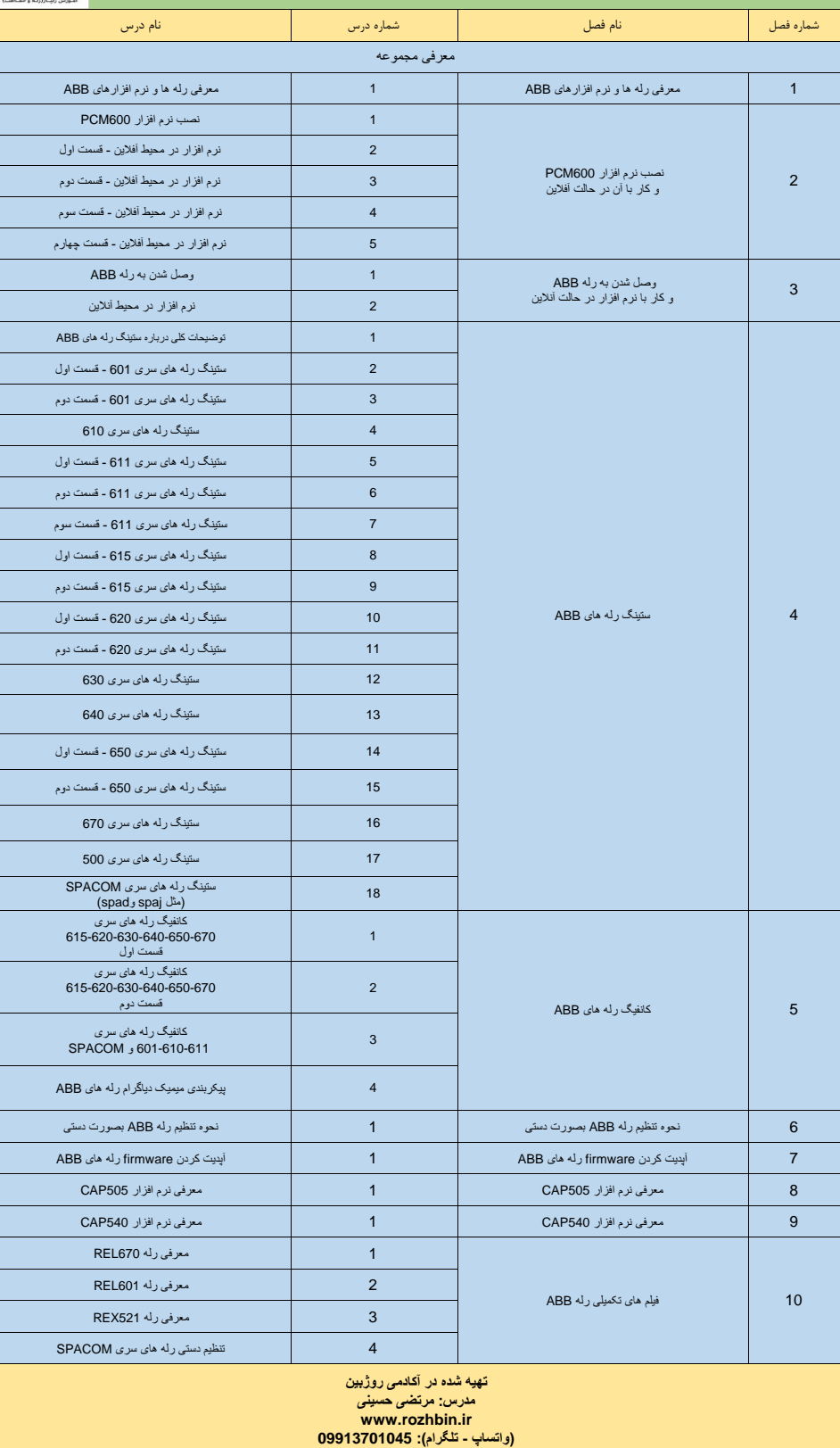